## **EDITOR**

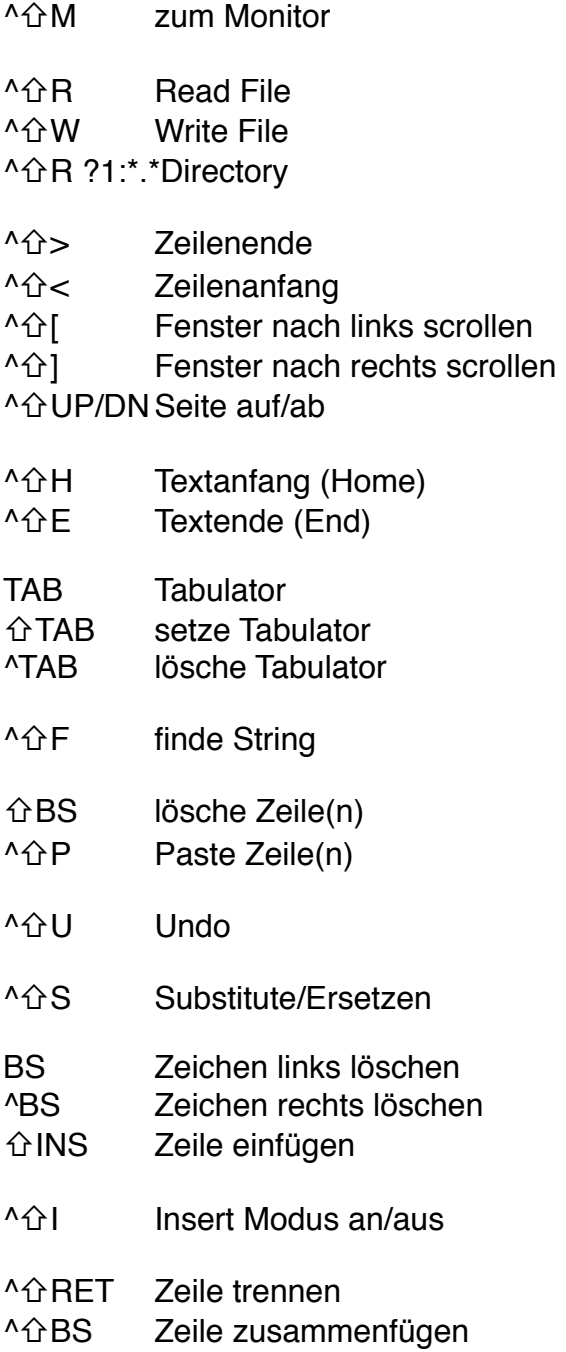

## **FENSTER**

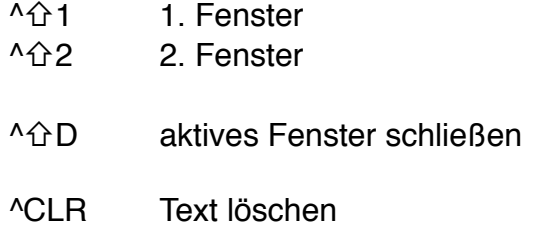

## **MONITOR** zum Editor E.  $\mathsf{C}$ Compiliere z. B. C oder C "D:FILE.ACT"  $\mathsf{R}$ Run W Binärdatei speichern z. B. W "D:FILE.COM" D zum DOS  $\overline{B}$ Booten (= Reset Cartridge)  $\overline{O}$ Optionen setzen P. Proceed **SFT** Set  $X$ Execute z. B. X PRINT("Hi!")  $\overline{?}$ Speicherzelle zeigen z. B. ?\$0E **SPEICHERZELLEN** \$E/\$491 Startadresse festlegen z. B. SET \$0E=\$5000 SET \$491=\$5000 \$B5 **CODEOFFSET** \$493 **CODESIZE** \$495 **STSP Symbol Table** Standard  $8 = 2$  kByte SET \$495,12 für 3 kByte APPMHI nächste freie Spei-\$0E cherzelle, entspricht \* bei Assembler **ANMERKUNGEN**

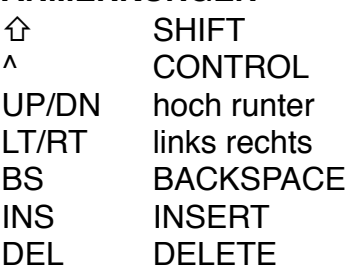